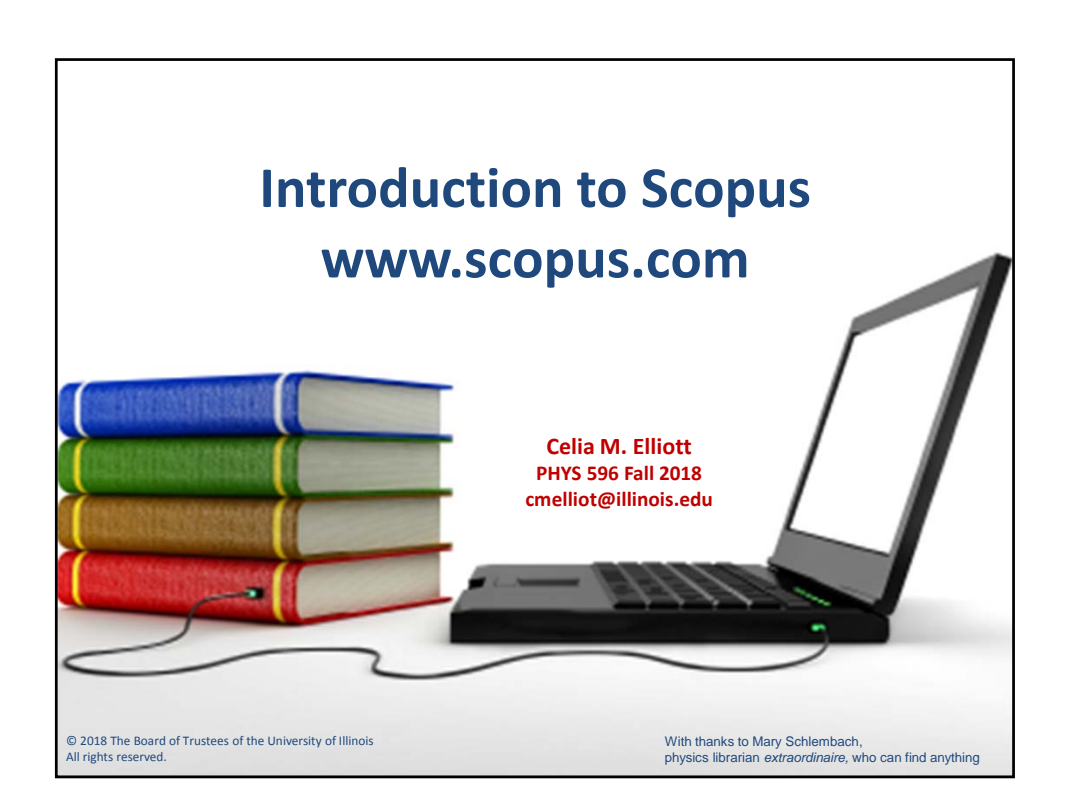

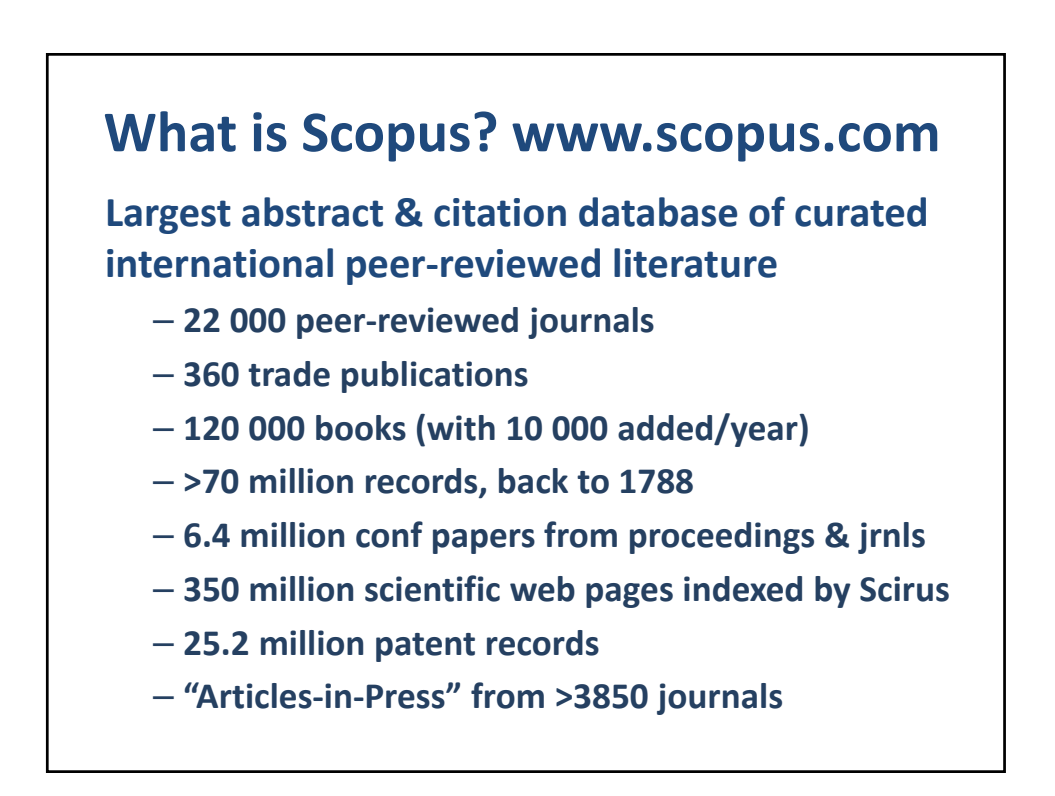

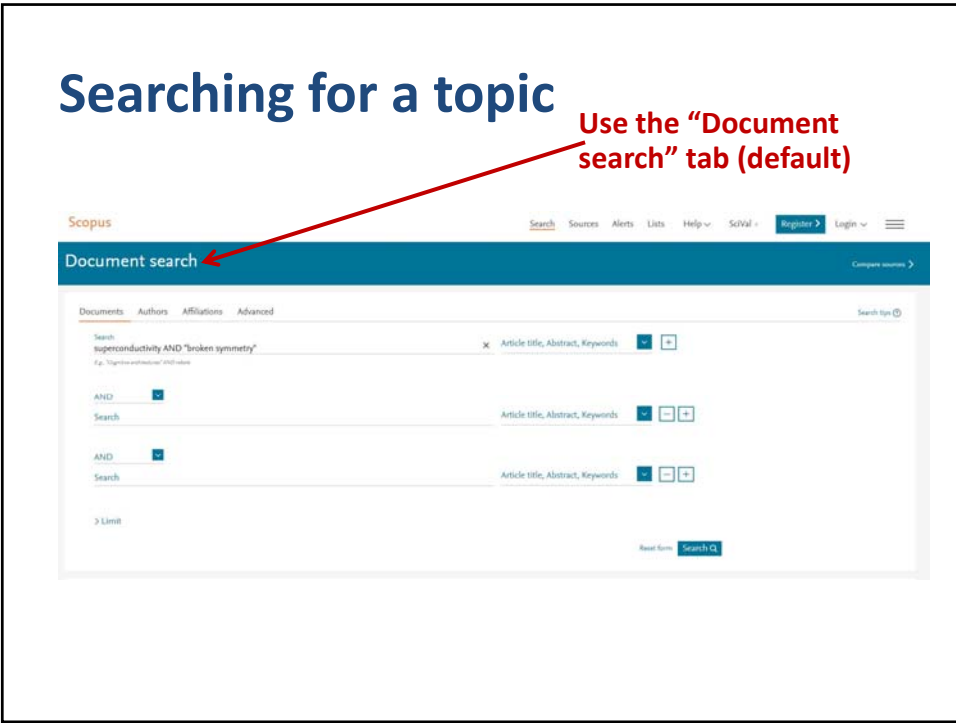

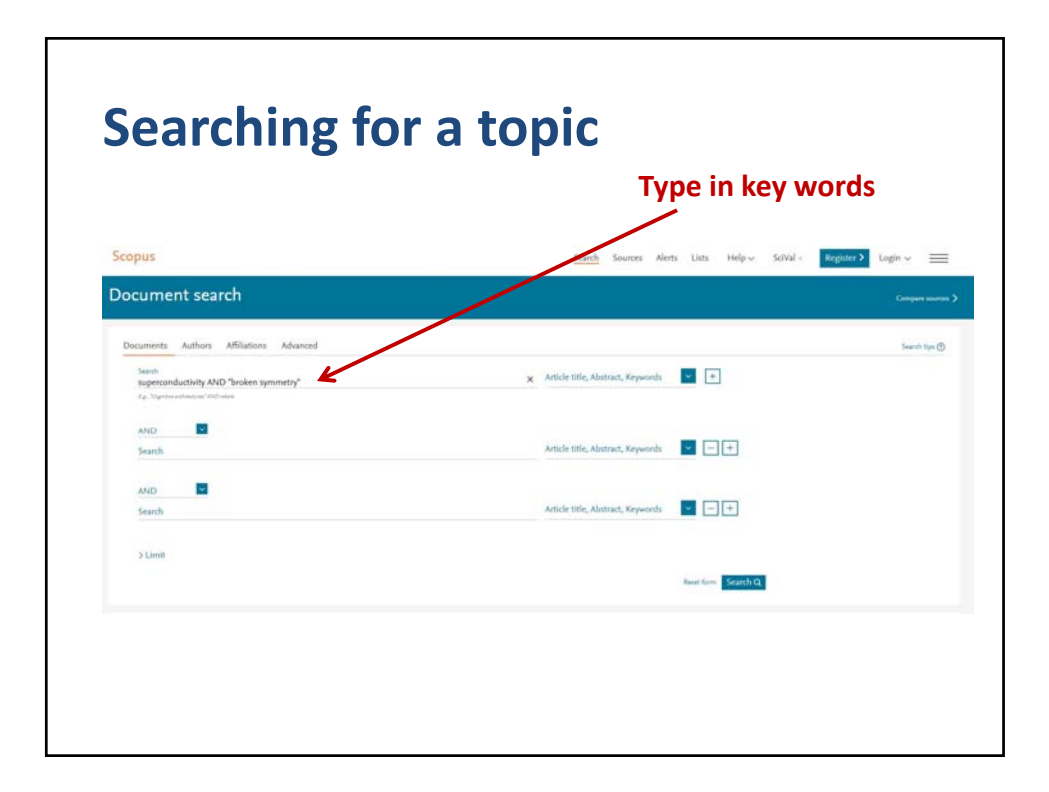

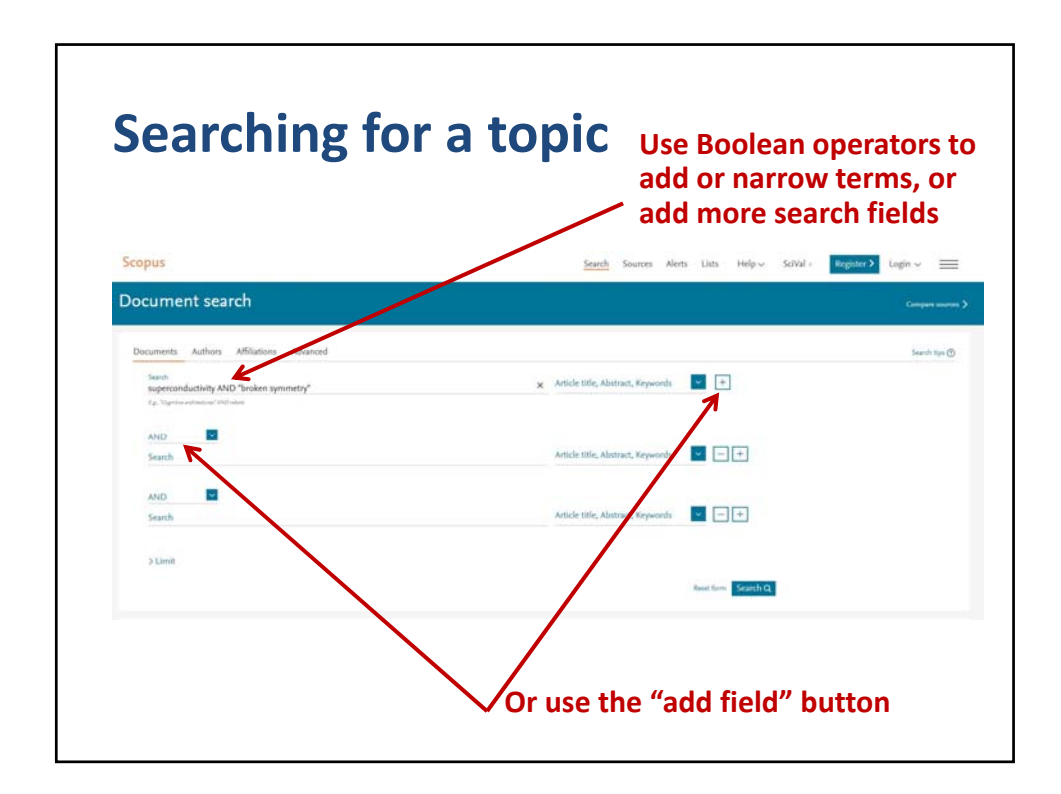

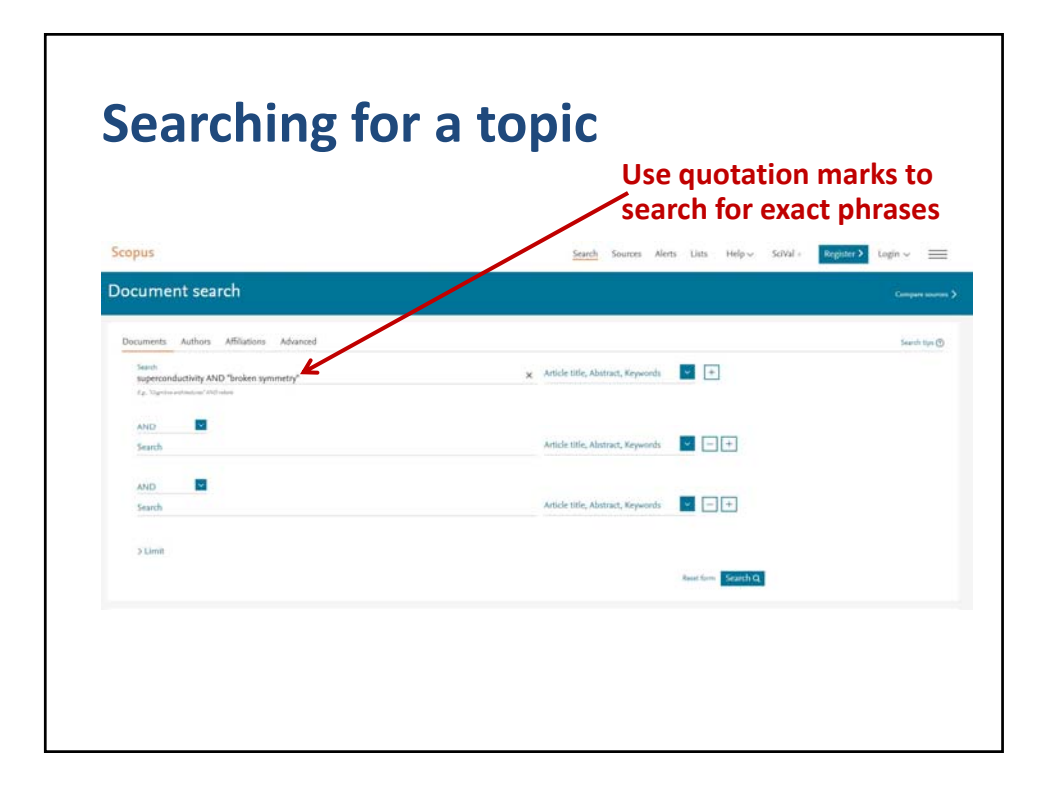

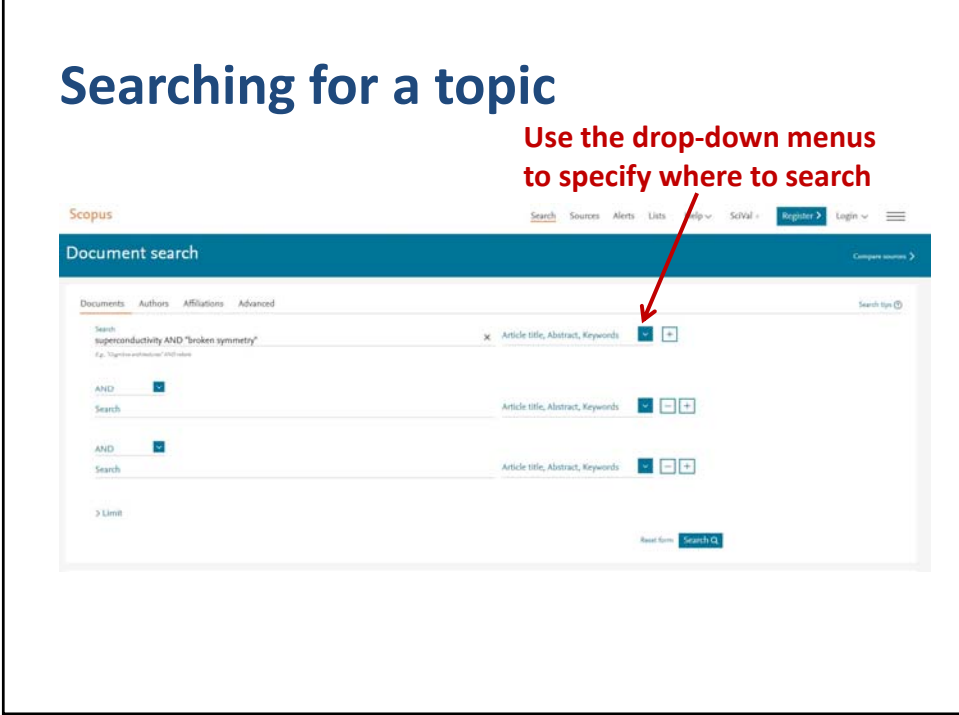

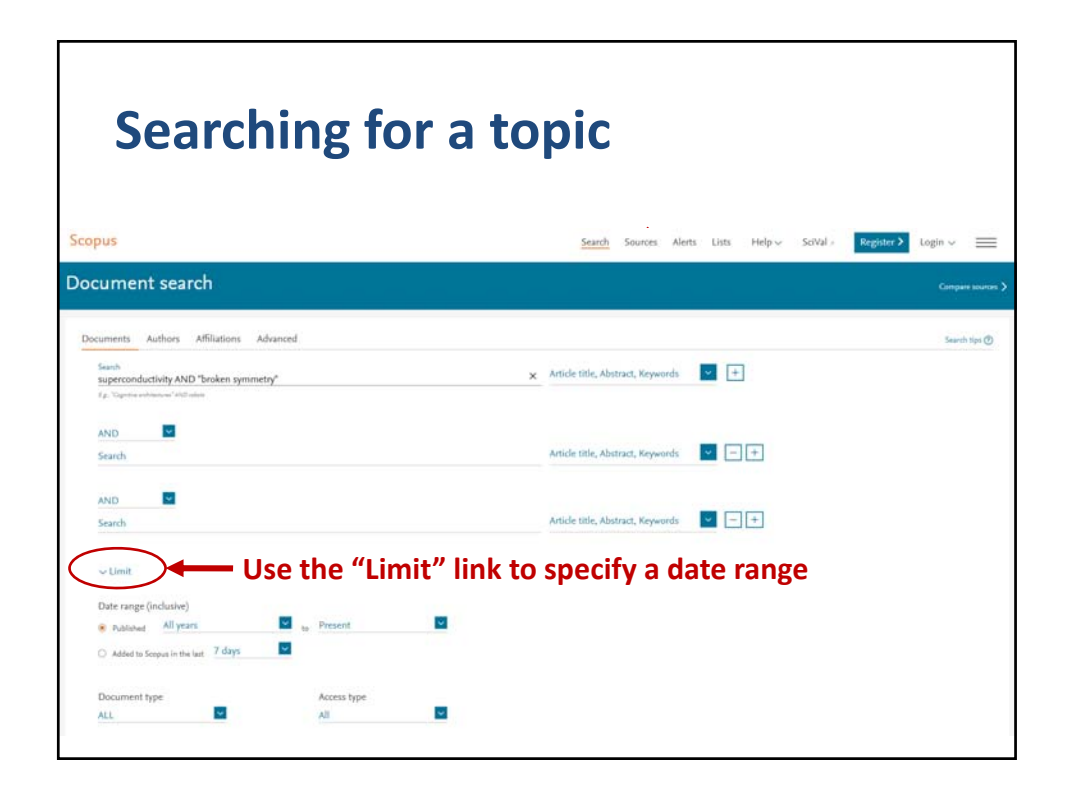

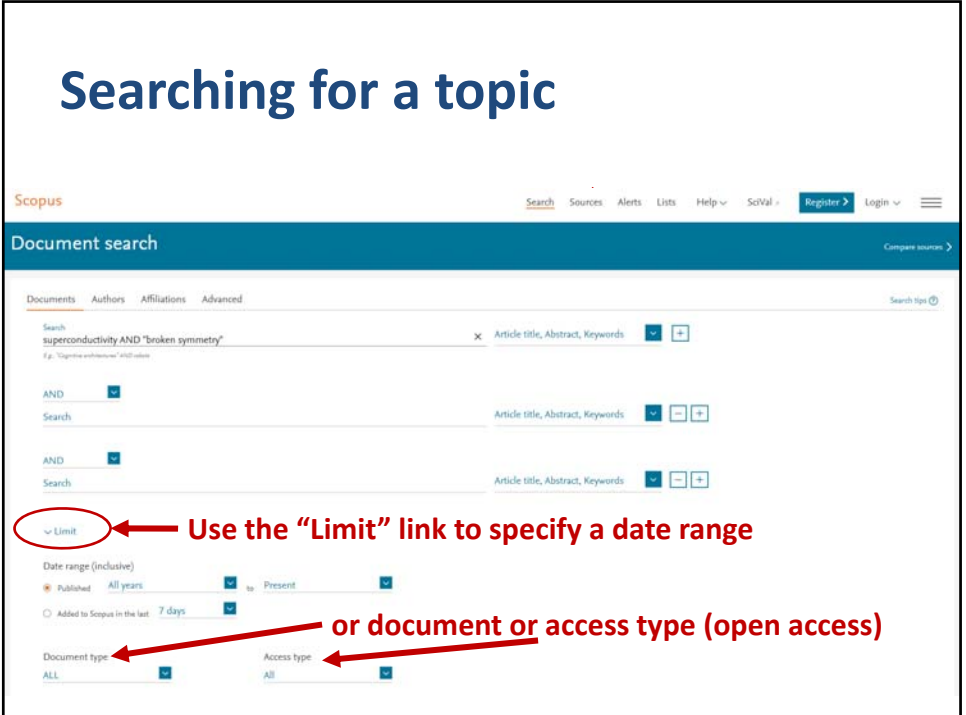

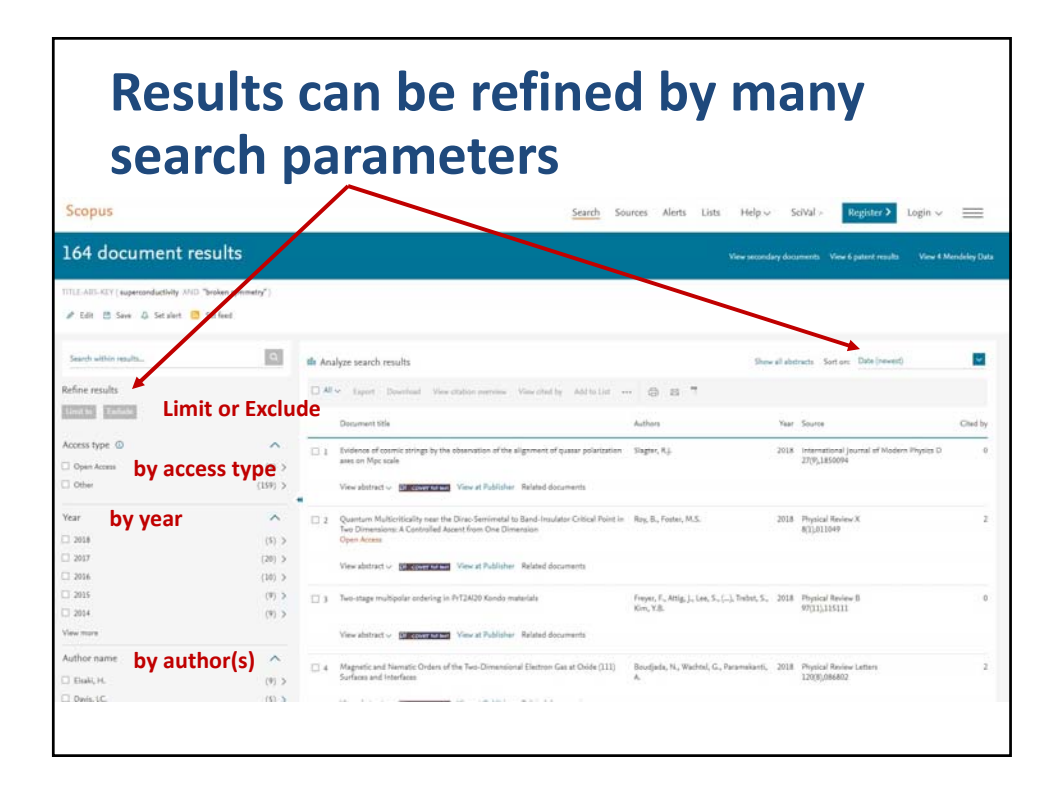

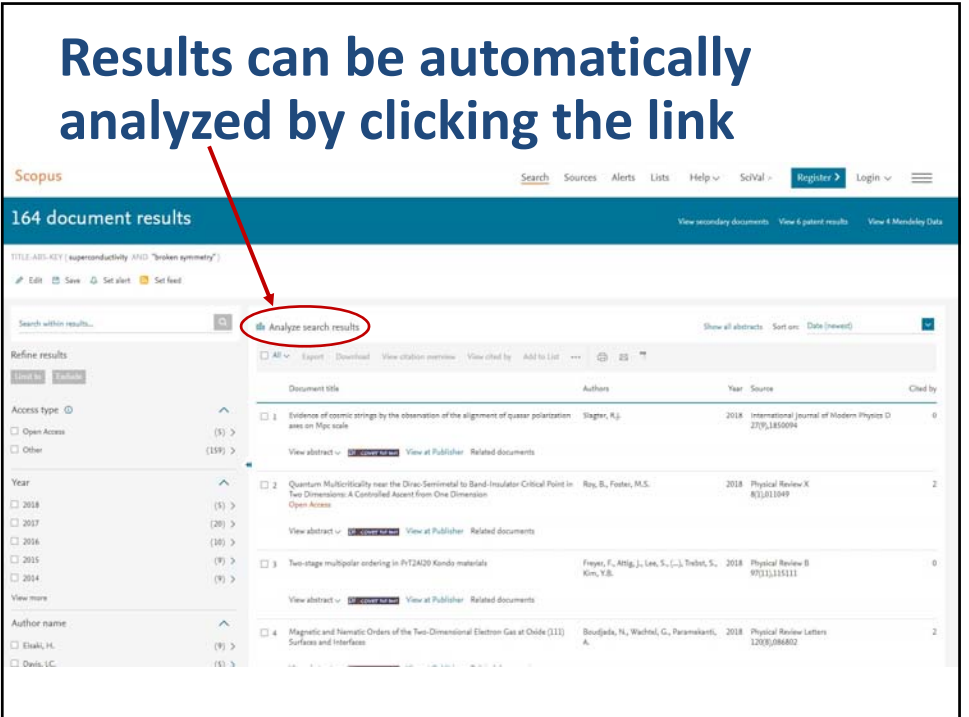

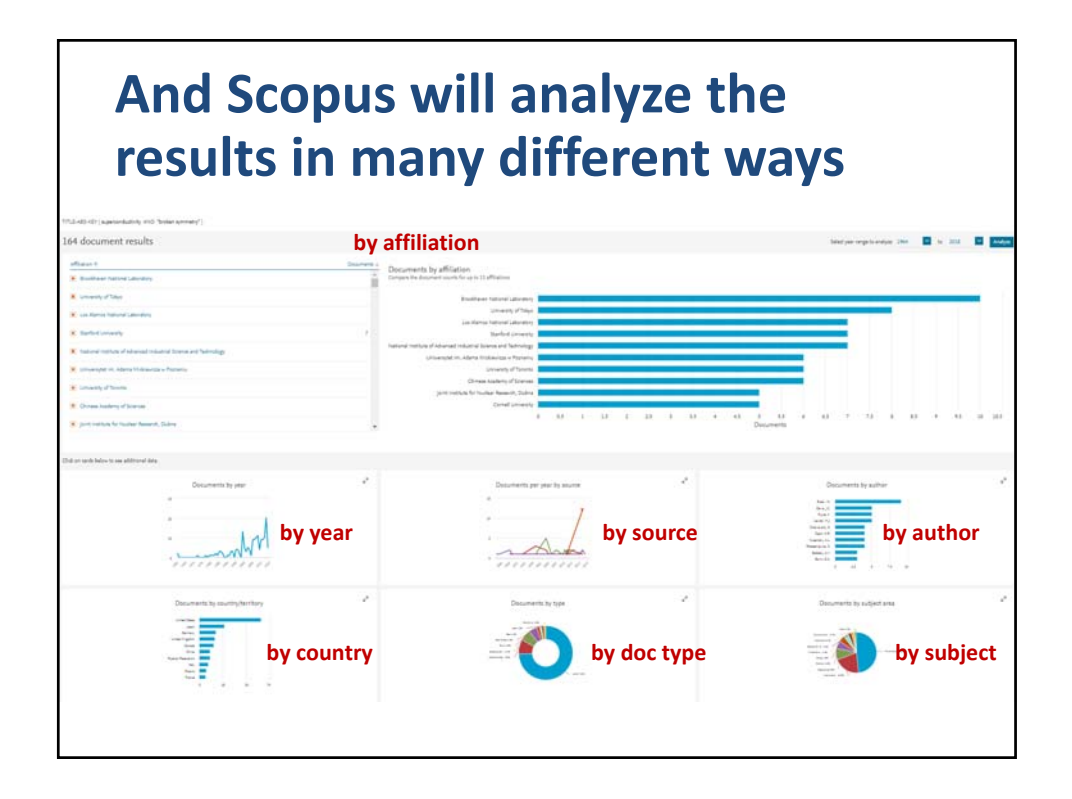

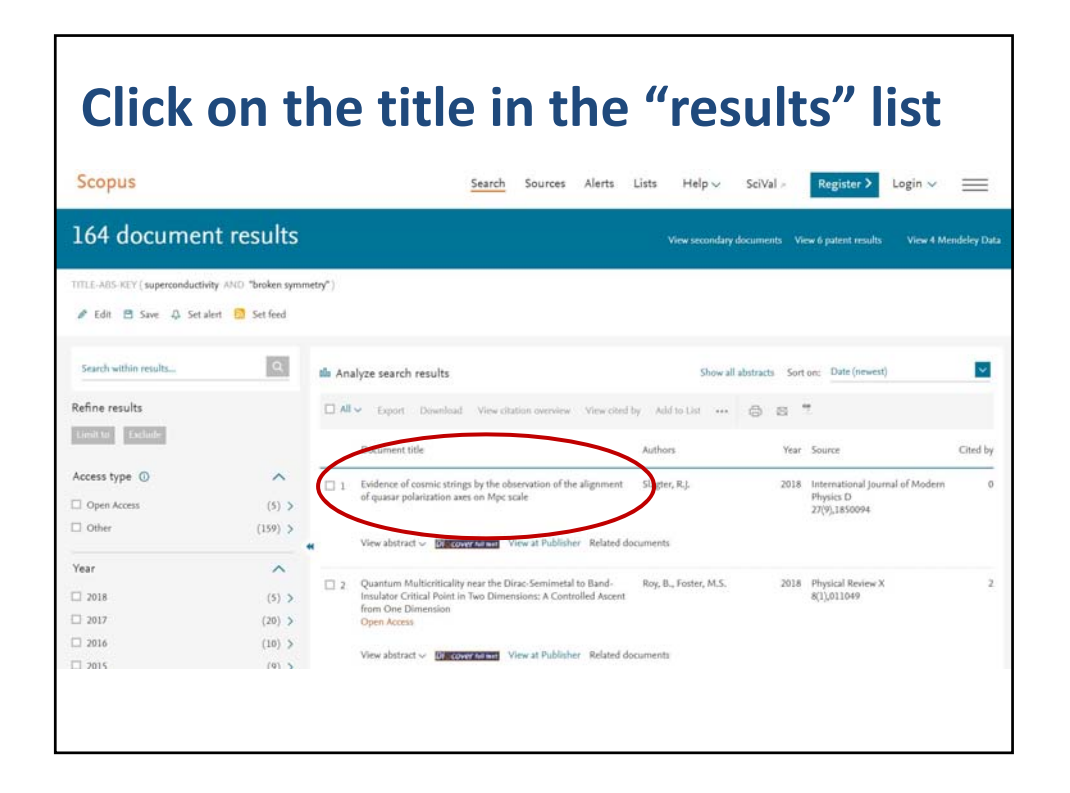

## **Abstract, metrics, citing docs, related docs, keywords, all references** Register > Login < **Document details** Gloot Abschol @Net Bleed TiestoNP - 244  $2.69$  . Outsets form **SEE ENGINEERS** SECTION OF Visual Full lines  $4.92\text{--}e^{\pm}$  . Field-Weighted Olation Im Ne X Clynn Autors<br>ne 1, 26 March 2018, Art antum Multicriticality near the Dirac-Semimetal to Ba A Controlled Ascent from One **link for citing docs** in 8.5 Father M.S.<sup>42</sup> R. 14, R., Warig, J.-K., 155, G.-Z.<br>(2010) Phonest Review R. Res. B., Gorsanni, P., Juridic View all 2 cring documents  $\boxed{\text{Set cubic set:}} \boxed{\text{Set cubic Set:}}$ lated documents Res. B., Grenwart, P., Jackki, V.<br>(2020) Physical America B (Anizony) (Carge dentity (Carge dentity works) (Zonodam) (Zonota pitus) (Harwarete studies) (Hadanet mode) (Medaluss) (Zydod lattess) (Prass diagram)<br>(Zydolam destroits) (Especies) (Zono works) (Zonotaki works) (Zalitikal **scroll down for all 107 refs**

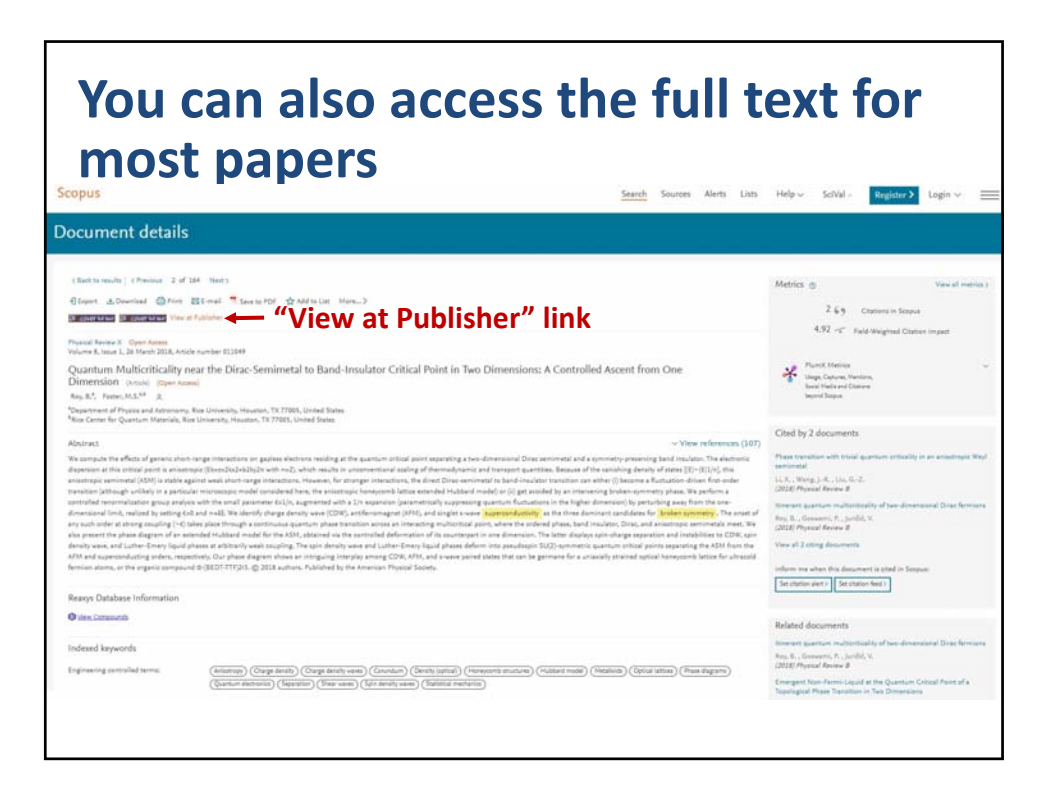

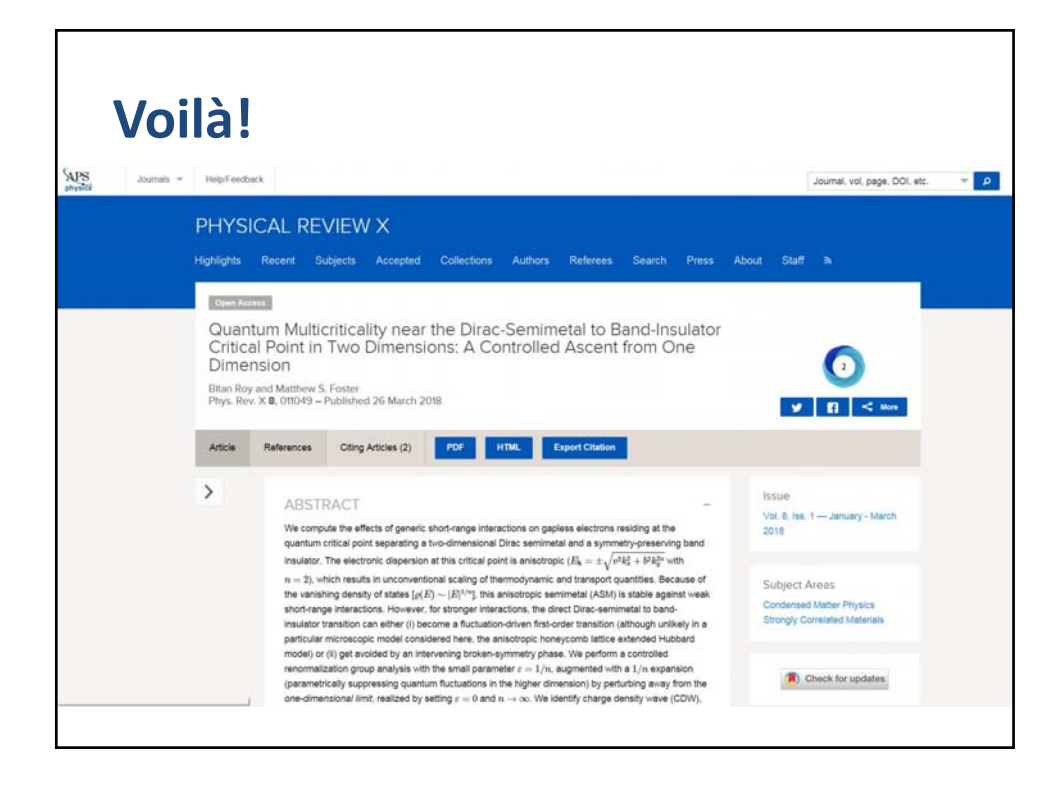

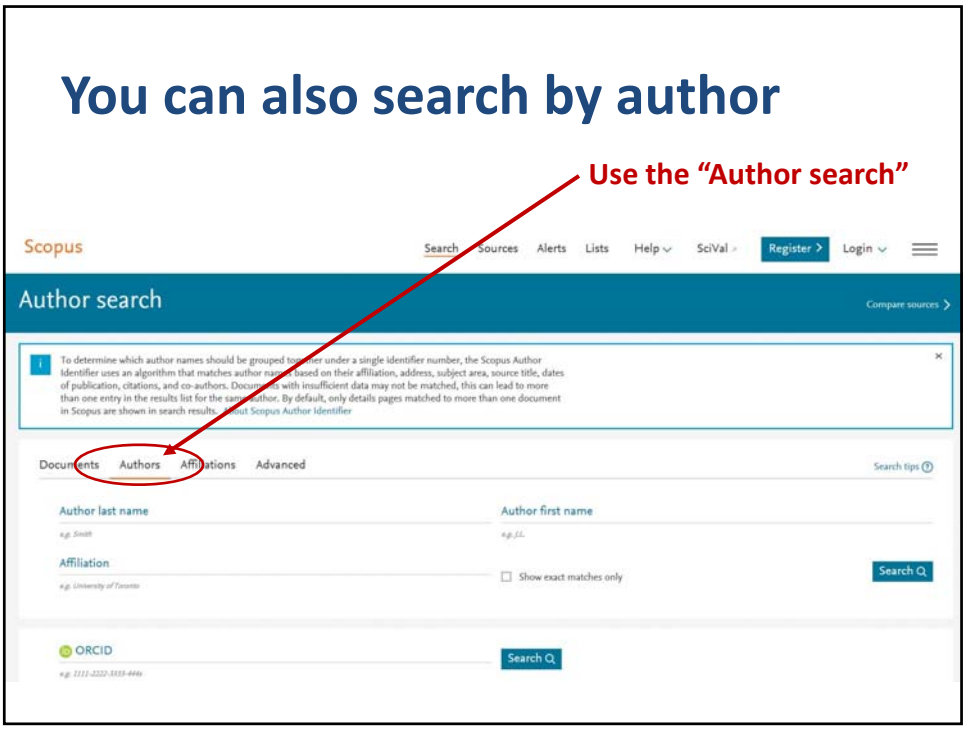

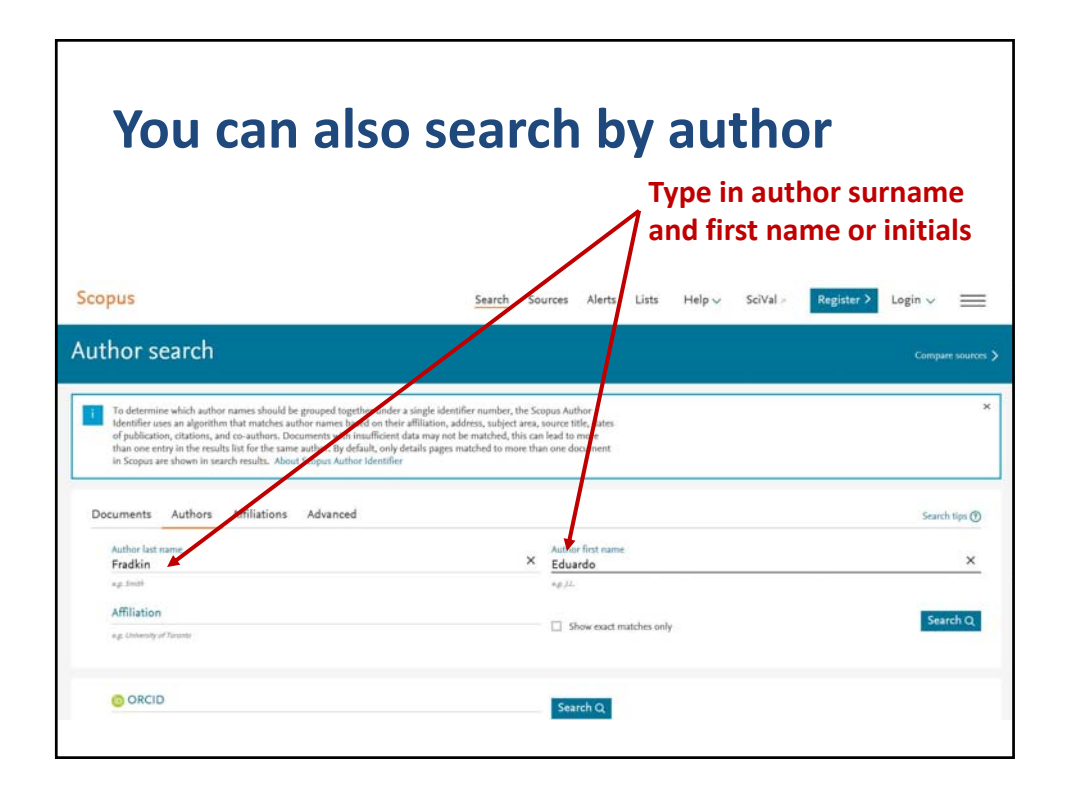

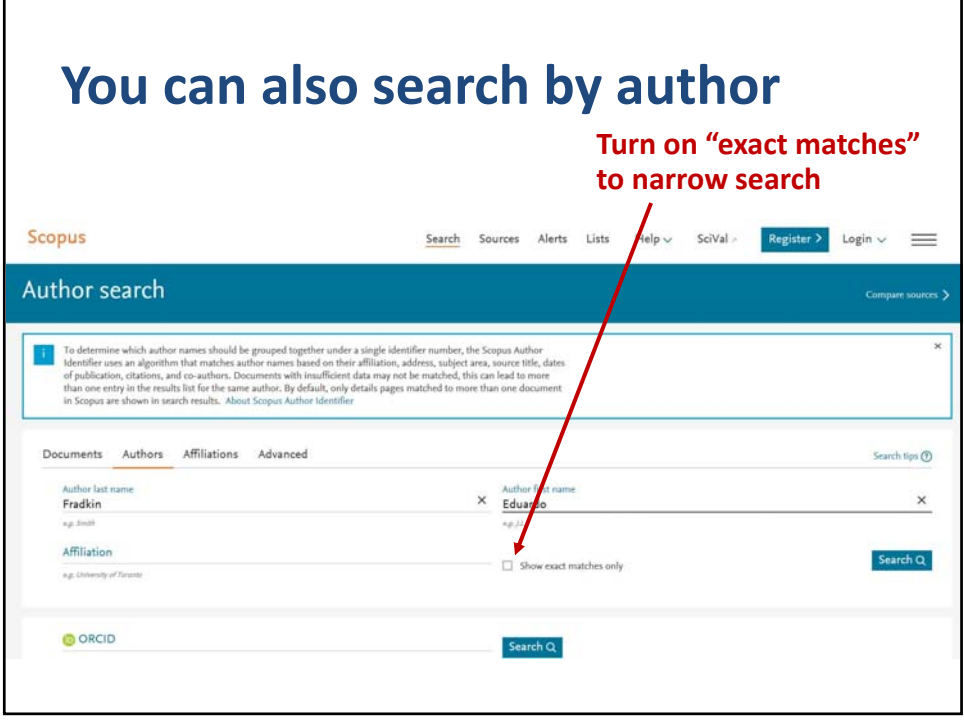

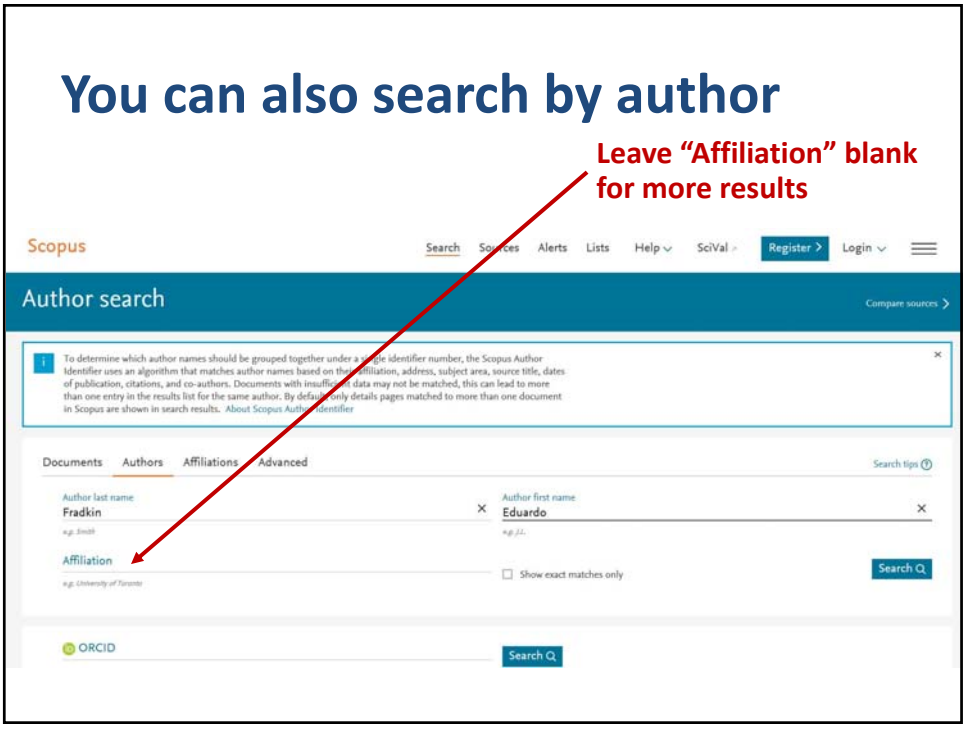

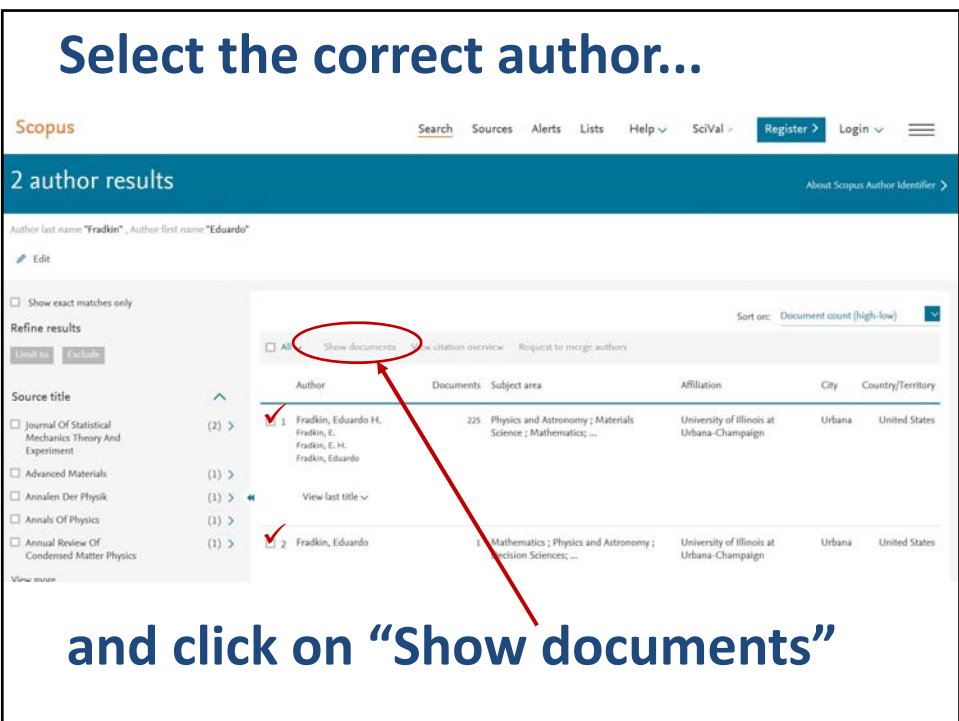

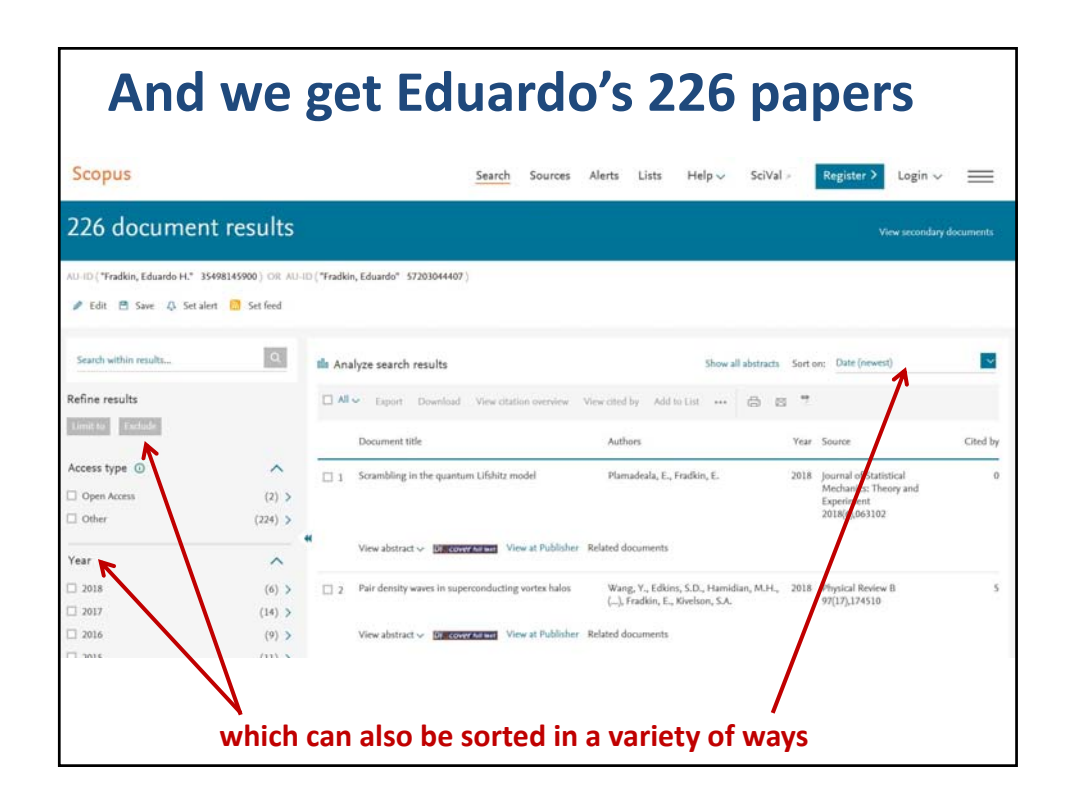

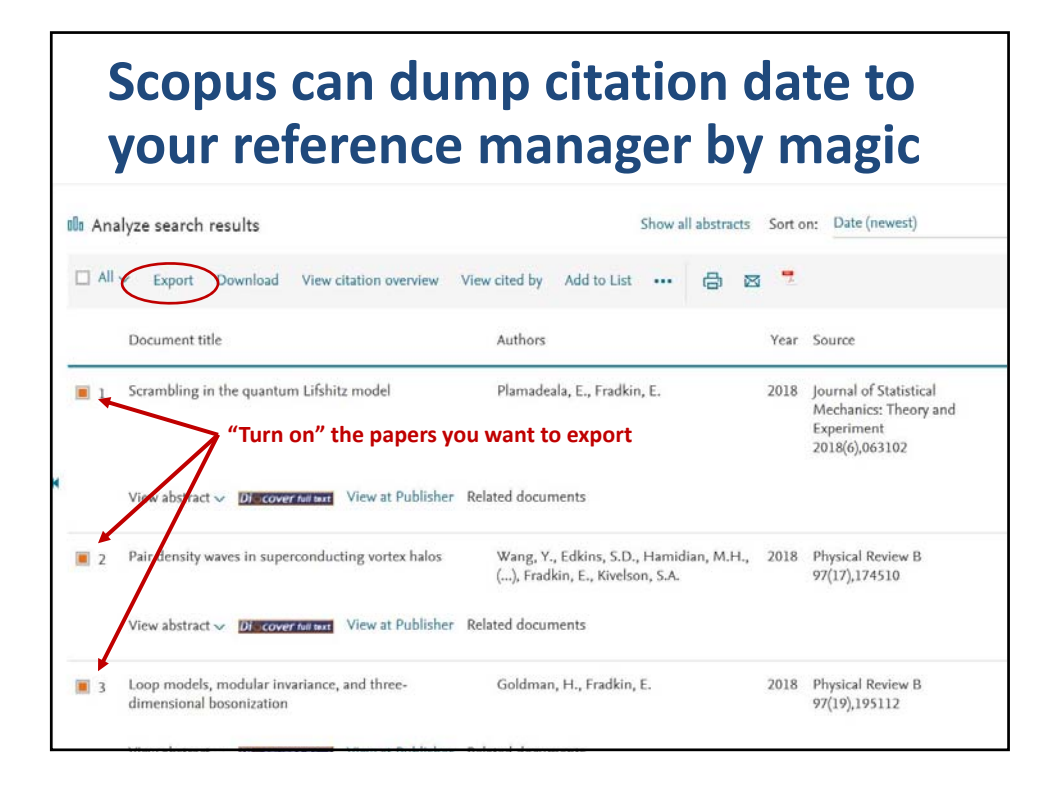

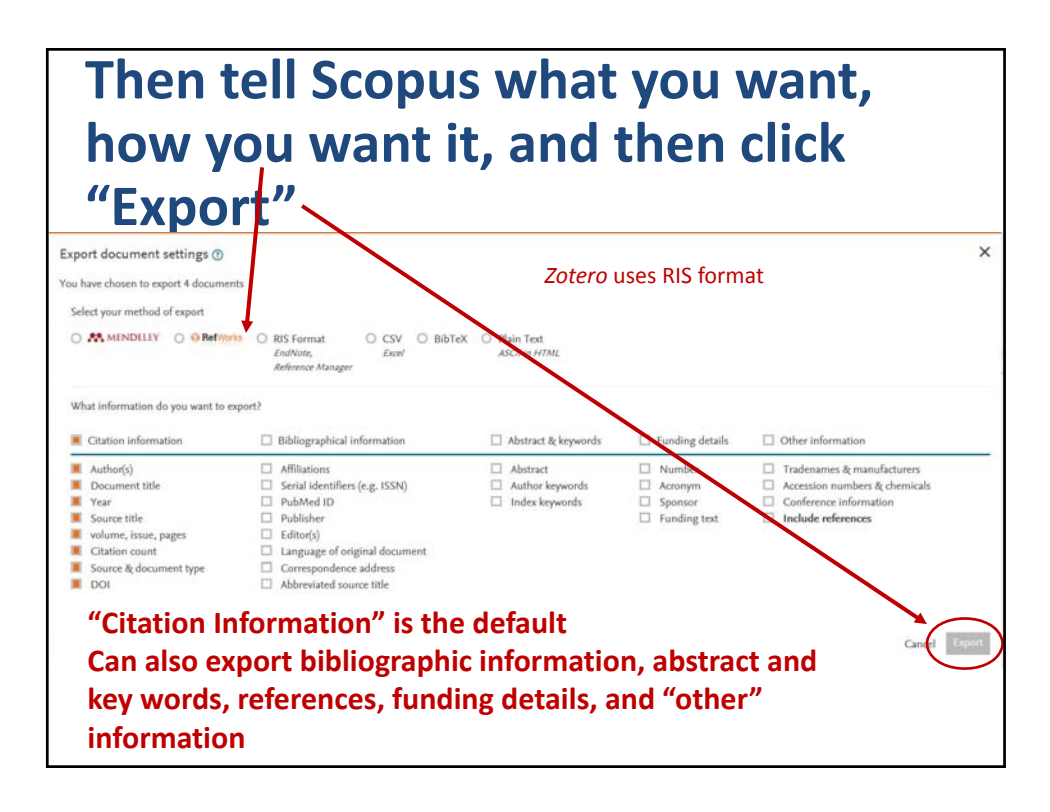

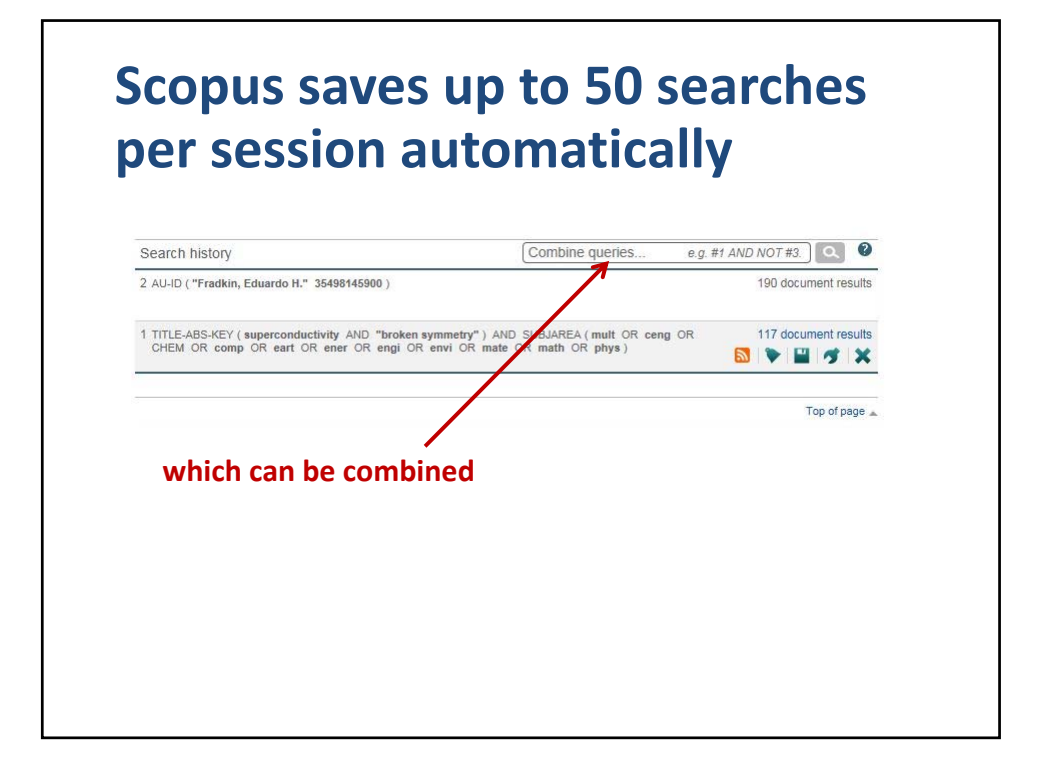

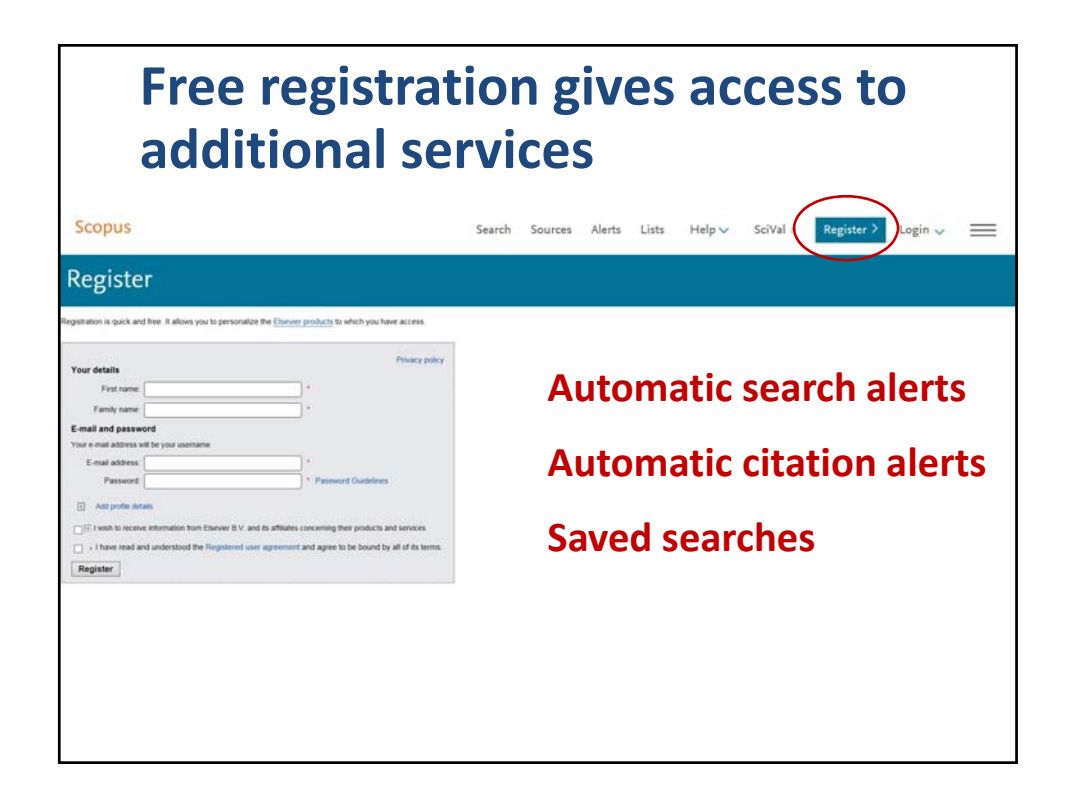

© 2017 Board of Trustees of the University of Illinois All rights reserved. The same state of the state of the state of the state of the state of the state of the state of the state of the state of the state of the state of the state of the state of the state of the state of t

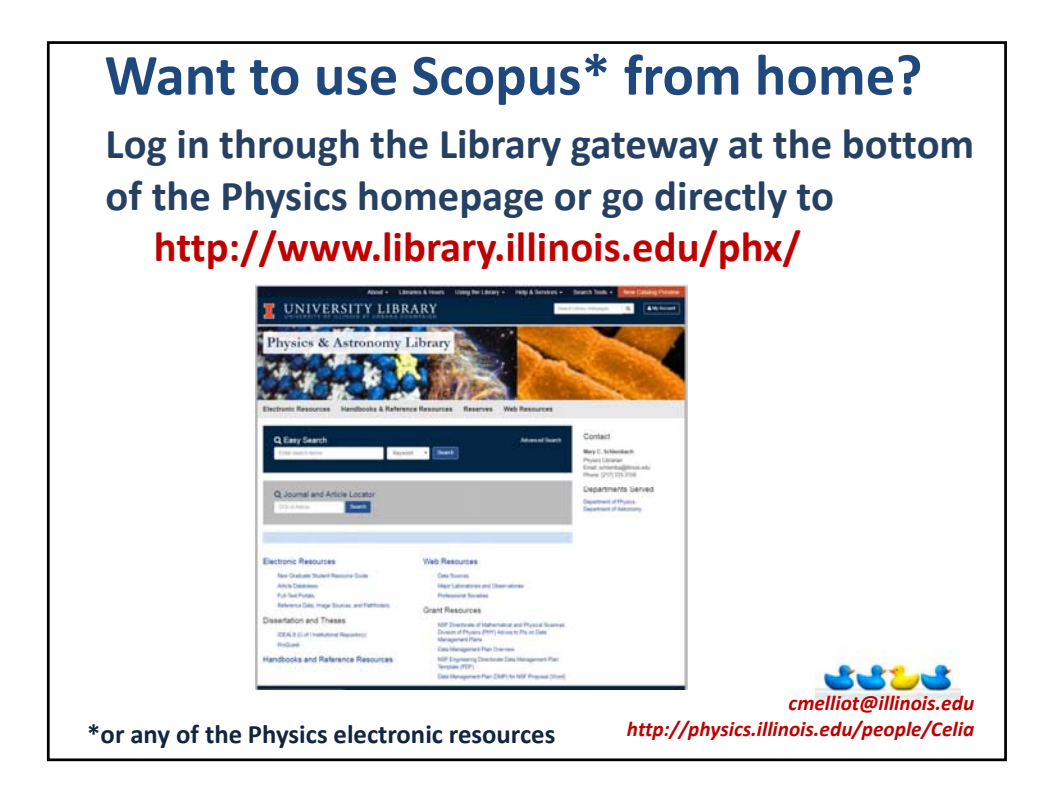